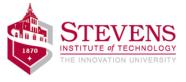

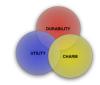

# ECOES: Software Engineering

Gregg Vesonder

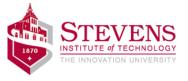

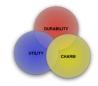

# Roadmap

- Intro what is software engineering?
- Ideation and requirements
- Social media exercise
- Lab 1 blinkie
  - raspberry pi
- Lab 2 Help!
- LAB 3 Roll them
- Lab 4 accessibility
- Lab 5 and on on your own!

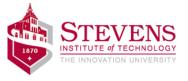

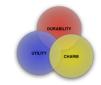

# Gregg Vesonder about me

Stevens for 17 years

Penn for 10 years

at&t labs for 35 years

Software Engineering, Artificial Intelligence, Human Computer Interaction Software Design and Architecture

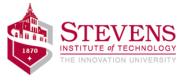

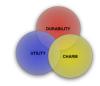

# my first dog, my first computer

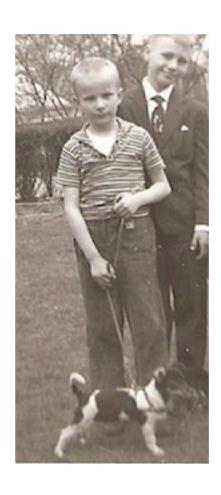

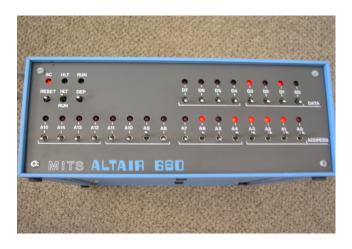

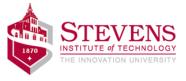

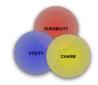

# What is a computer?

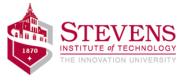

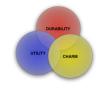

What is Computer Science?
What is Computer Engineering?
What is Software Engineering?

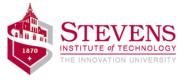

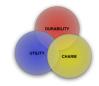

# What social media apps do you use for communication?

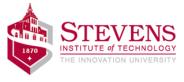

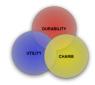

#### **IDEATION**

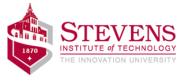

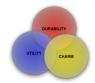

#### **Brain storming**

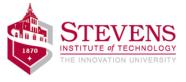

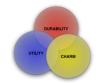

# Requirements generation

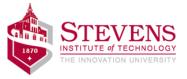

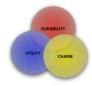

# Japan's Tsunami

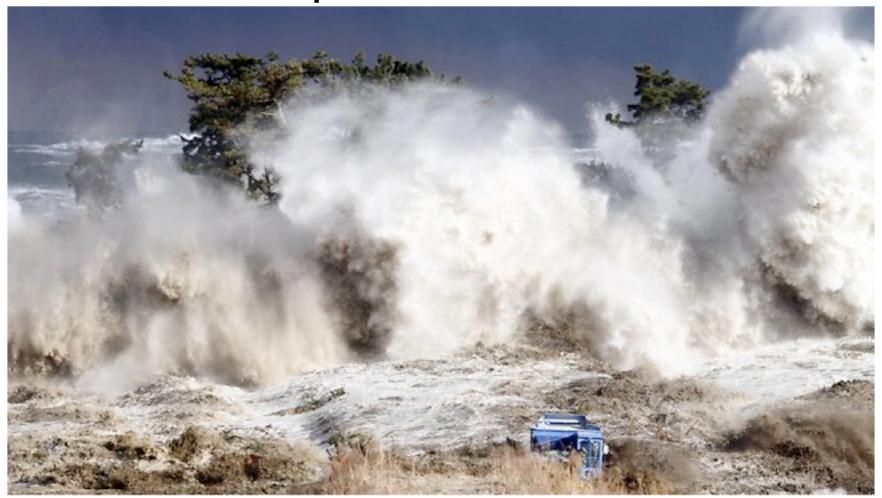

blog.salvationarmyusa.org

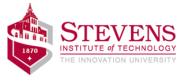

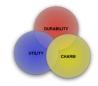

# Fukushima

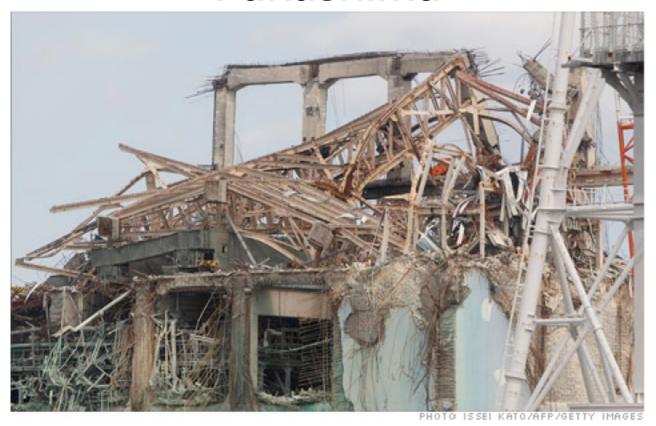

3 of 6 nuclear reactors melted down

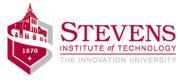

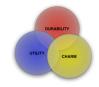

# Radiation Spread

- Government reported on the spread of radiation
- A 20 kilometer exclusion zone was established
- Citizens were skeptical about the government reports
- Radioactive water was leaking into the ocean

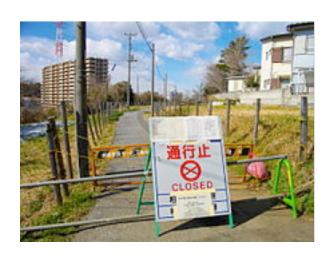

wikipedia

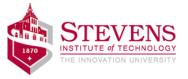

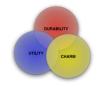

#### Personal Radiation Detectors

- Citizens needed another way to assess the threat
- Personal radiation detectors emerged built on microprocessor technology
- iPhone Safecast app
- Data placed in repository
- APIs to access data
- Soon citizens were posting their own data

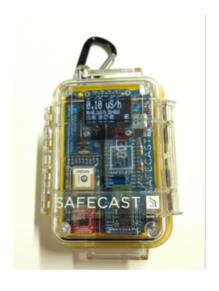

amazon.com

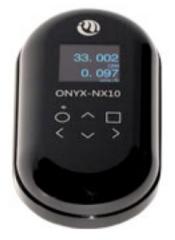

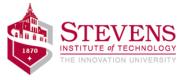

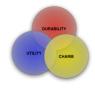

# SafeCast Map

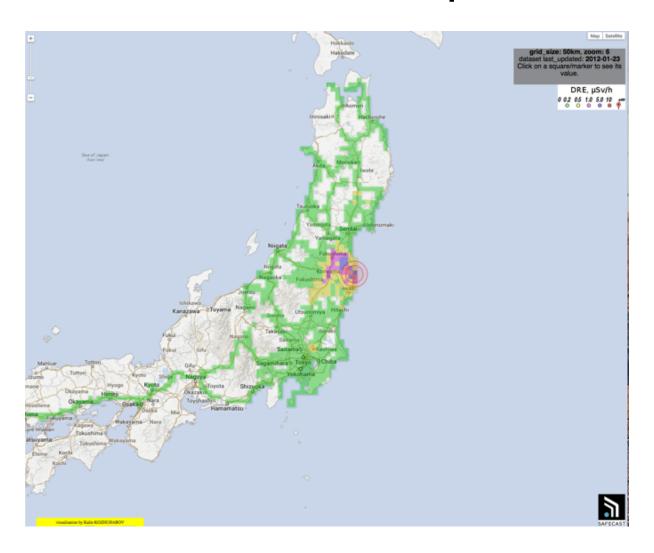

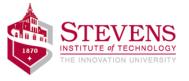

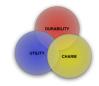

# Other Maps

- Large number of readings invaluable
- Compared against government produced data
- Compared against their data – calibration is an issue
- Real-time data
- Multiple visualizations

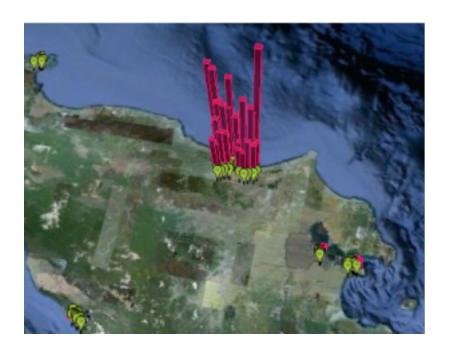

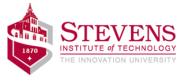

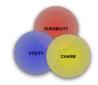

#### How it works

- People or machines generate data
  - PAN
- Data is transferred to a collecting point
- Data is ordered in some way
  - Database
- Code is written to access the data -> APIs
- Developers use APIs to access data

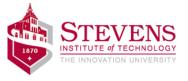

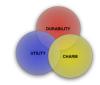

#### IoT

- Tagging Things
- Sensing Things
- Shrinking Things
- Thinking Things

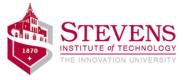

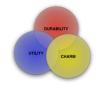

#### **Leads to Smart Cities**

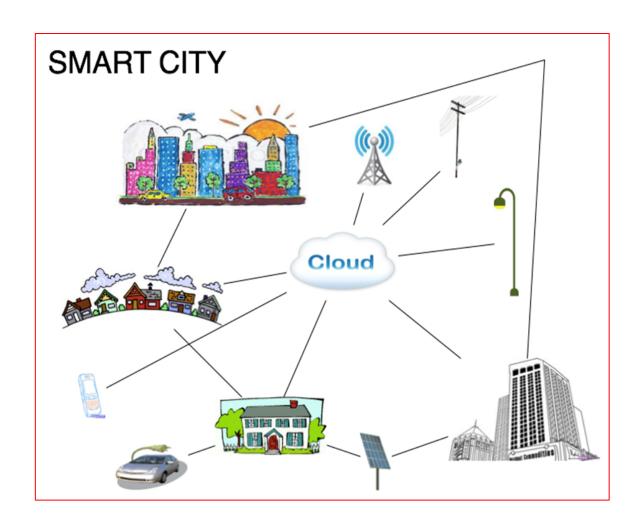

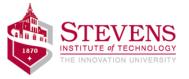

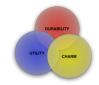

# Cities serving Citizens

What do you think of when you think of cities?

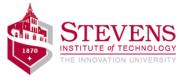

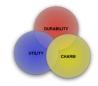

#### **Issues**

- Power
- Communication
- Calibration
- Security
- Analysis
  - Big Data

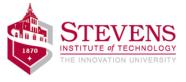

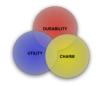

# About the LAB

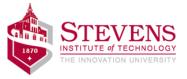

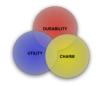

#### Morse Code

- Long history
- http://www.youtube.com/watch?v=BgelmcOd S38

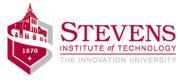

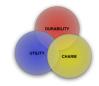

# Hardware components

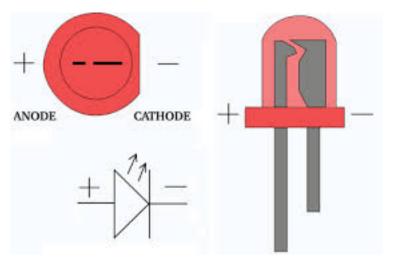

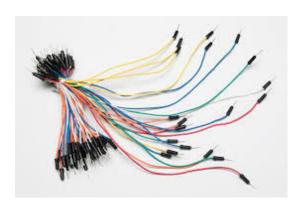

+resistors

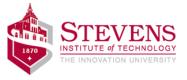

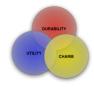

### Resistors

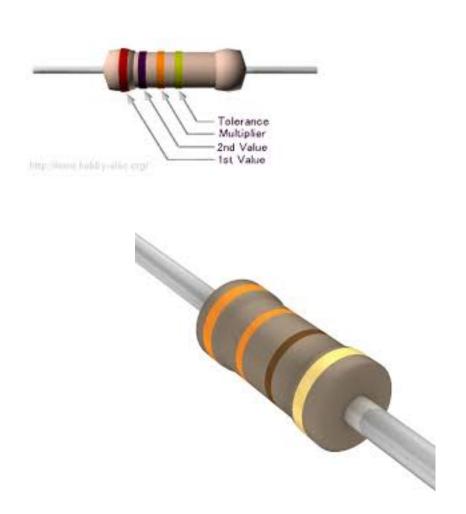

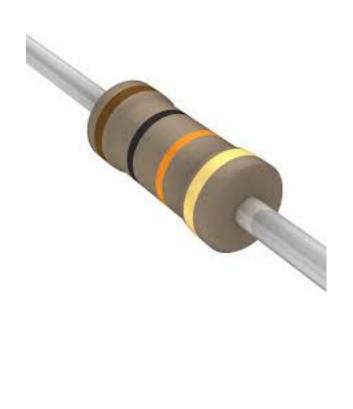

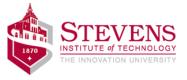

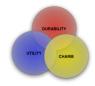

### Hardware Platform

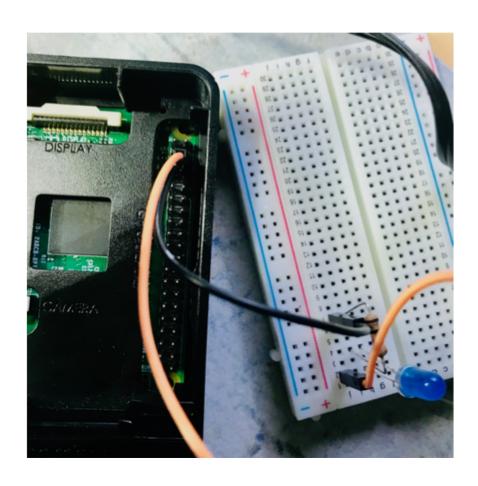

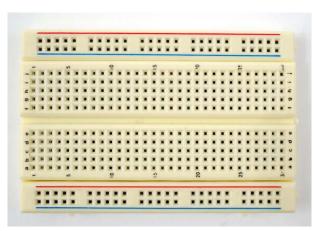

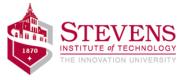

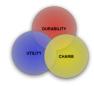

### Software Platform - 1

- Linux
- XWindows

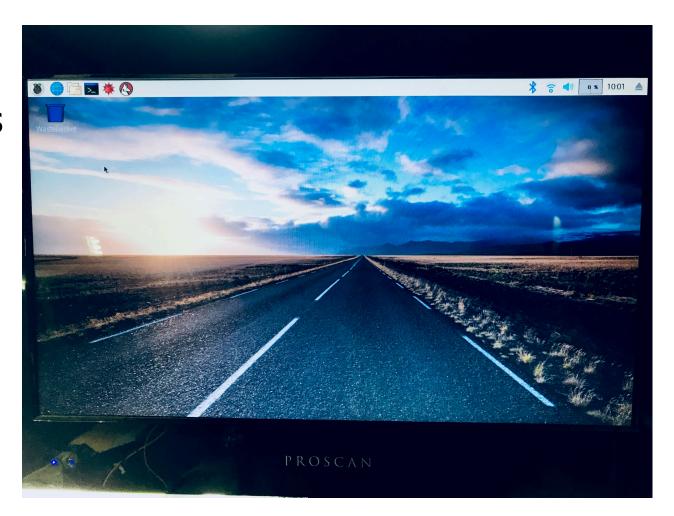

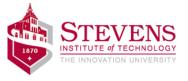

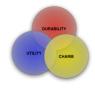

#### Software Platform - 2

- python
- idle (IDE)

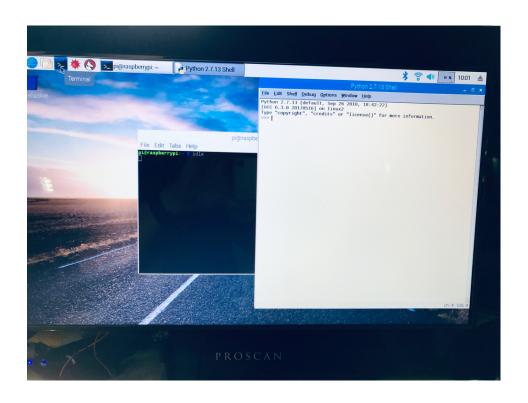

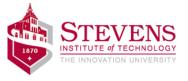

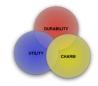

#### Code

- Variables
- Iterators:
  - while (condition):
  - for <var> in :
- def myFunctionName (myArgs):
- If (condition):
- True and False
- # is comment indicator

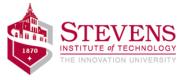

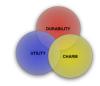

#### **Variables**

- Represents a value
- Value can be a string, number(integer, real), boolean (True, False), pointer, and more
- Variable names should contribute to understanding
- There is a lot going on behind the scene
  - ASCII for instance
- Examples of variable statements:
  - my\_name = Gregg
  - $my_age = 63$

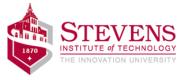

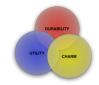

#### Fun With Variables

- name = "Alice"
- name[0] in "AEIOU"
- name[3]
- name = "Gregg Vesonder"

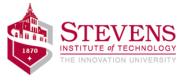

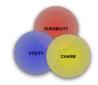

# import

- import is used to add code and therefore capability to the python interpreter
- Two collections of code known as modules in python are:
  - random
  - import RPi.GPIO as GPIO
- Note python is case sensitive

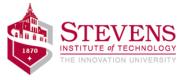

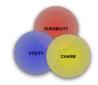

# loops

- The for loop used to do tasks a fixed number of times or to iterate (walk through) a list.
- The while loop continues so long as a condition is true
  - break can be used to escape from a while loop
- These two loops are very powerful
- Indentation delineates the body of the loop

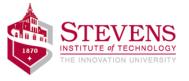

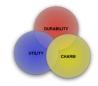

# Fun with Loops

```
dogs = ["spaniel", "collie", "pit
bull"]
for dog in dogs:
    print(dog)
for j in range (0,4):
    print(j)
range(0,4)
```

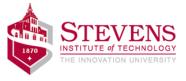

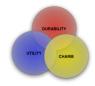

# LAB 2

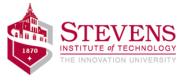

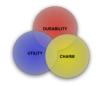

#### **Functions**

- Critical part a way of reusing code
- def name\_of\_function():

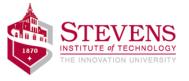

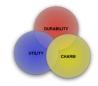

#### Lists

- Lists are defined using square brackets
- They are addressable and have many uses

```
prices[1.50, 2.75, 56.82]

def add_it(numbers):
    total = 0
    for number in numbers:
        total = total + number
    return total
len(prices)
prices.append(3.39)
1.50 in prices #containment
```

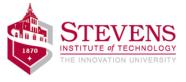

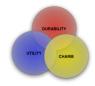

# LAB3

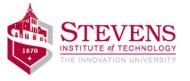

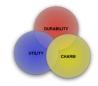

# import random

```
import random
random.randint(1,6) # lower and
upper bound
cards = ["ace", "king, "queen",
"jack"]
random.choice(cards)
random.shuffle(cards)
#lots of modules
```

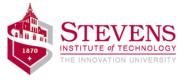

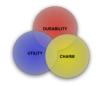

#### Dice

```
>>> import random
>>> random.randint(1,10)
10
>>> def dice(size):
... return(random.randint(1,size))
... #4 spaces!
>>> dice(10)
5
>>> dice(20)
16
>>>
```

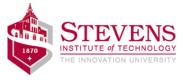

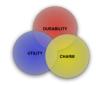

#### LAB 4

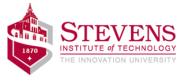

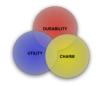

# LAB 5 & 6

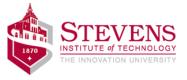

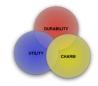

#### **Files**

```
#open(file name, mode - read,
write, append)
data file = open("my data.dat",
"r")\
for line in data file:
    print(line)
f.close()
attendance file = open("SaS.txt",
"w")
```

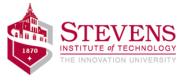

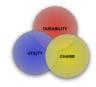

#### **Dictionaries**

```
#provides a key value relationship e.g., name-
age
person_age = { "gregg" : 63, "alice" : 28}
person_age["gregg"]
#update
person_age["gregg"] = 64
#keys have to be unique!
```

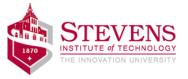

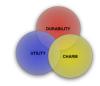

#### Classes

```
#important a way of
representing common
things
#convention to
capitalize name of
class
Class
Greeter(object):
    def hello(self):
print("hello")
    def
goodbye(self)
        print("good
bye")
```

```
g = Greeter()
#instantiate an
object
g.hello()
g.goodbye()
g2 - Greeter()
```

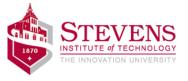

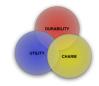

#### Classier

```
Class Greeter2(object):
    def __init__(self,name)

    def hello(self):
        print("hello")
    def goodbye(self)
        print("good bye")
```

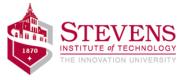

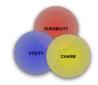

- OngoingJessica McKellar videos youtube
- Learn computer languages
- Program
- Learn from others
  - Stack overflow
- Build
- Be curious
- Be creative
- Find your Joy
- aarphacker.com
- vesonder@mac.com